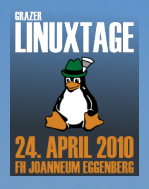

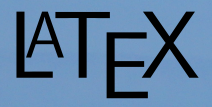

für den Weltfrieden!

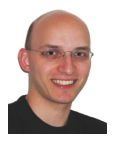

## **Karl Voit**

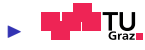

#### ► LATEX@TUG — http://LaTeX.TUGraz.at

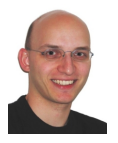

## **Karl Voit**

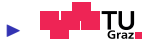

## ▶ LATFX@TUG — http://LaTeX.TUGraz.at

PIM, Effizient Arbeiten, Security, Usability, Web2.0, ...

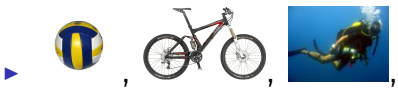

Musik, gut Essen, Weine, Filme, ...

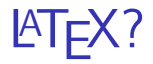

 $\blacktriangleright$  Textsatzsystem

#### **MYSIWYM**

 $\blacktriangleright$  Editor frei wählbar

 $\blacktriangleright$  komplexer

## Was kommt jetzt?

► Kein Wie-lerne-ich-LATEX-Kurs!

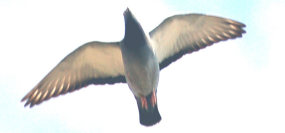

## Was kommt jetzt?

 $\triangleright$  Kein Wie-lerne-ich-LAT<sub>E</sub>X-Kurs!

- $\triangleright$  Welche Dinge sprechen besonders für LATEX?
- ▶ Wie kann ich mich motivieren, LATEX zu lernen?
- **Auflistung von Fallbeispielen** (ohne besondere Reihenfolge)

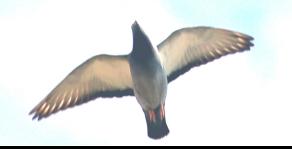

## Was kommt jetzt?

 $\triangleright$  Kein Wie-lerne-ich-LAT<sub>E</sub>X-Kurs!

- $\triangleright$  Welche Dinge sprechen besonders für LATEX?
- ▶ Wie kann ich mich motivieren, LATEX zu lernen?
- **Auflistung von Fallbeispielen** (ohne besondere Reihenfolge)
- $\blacktriangleright$  (optional:) Weltfriede

### Deutscher Lebenslauf: (Ausschnitt)

- 01/2003 Bakkalaureus der technischen Wissenschaften (Bakk. techn.)
- $03/2003$ Chemnitzer Linux-Tag (CLT5)
- $03/2003$ Workshop on Mobile Computing (TCMC 2003) Graz
- $05/2003$ Grazer LinuxTage 2003 (GLT03)

#### Englischer Lebenslauf:

- $01/2003$ Bachelor of Science (Bakk, techn.)
- $03/2003$ Linux Days Chemnitz (CLT5)
- $03/2003$ Workshop on Mobile Computing (TCMC 2003) Graz
- $05/2003$ Linux Days Graz 2003 (GLT03)

\item [01/2003]

\de{Bakkalaureus der technischen Wissenschaften (Bakk.~techn.)} \en{Bachelor of Science (Bakk.~techn.)}

\item [03/2003] \href{http://www.tu-chemnitz.de/linux/tag/lt5/} {\de{Chemnitzer Linux-Tag} \en{Linux Days Chemnitz} (CLT5)}

\item [03/2003] \href{http://www.tcmc.at/} {Workshop on Mobile Computing (TCMC 2003) Graz}

\item [05/2003] \href{http://www.linuxtage.at/} {\de{Grazer LinuxTage} \en{Linux Days Graz} 2003 (GLT03)}

Deutscher & englischer Text direkt nebeneinander

Leichter zu warten

Mehrere Textinhalte teilen sich ein Layout usw.

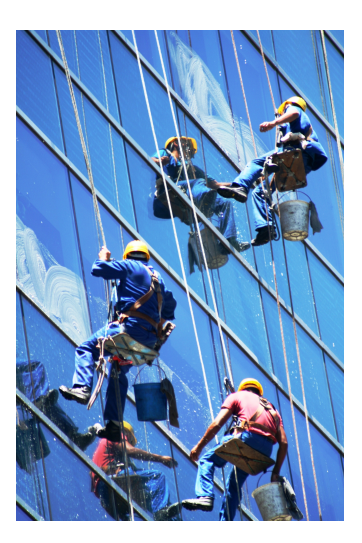

\begin{document}

Das steht im Dokument. % Das nicht.

% FIXXME: Hier sollte ich weitermachen!

\end{document}

\begin{document}

Das steht im Dokument. % Das nicht.

% FIXXME: Hier sollte ich weitermachen!

\end{document}

Das steht im Dokument.

#### $\blacktriangleright$  Textteile sehr einfach auskommentieren

 $\triangleright$  Kommentare für den Autor

► Hinweise nur für die Texterstellung

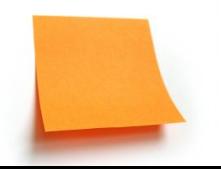

In folgender Formel kommt  $\sigma_{\pi}^{\Delta}$  $\frac{\Delta}{\pi}$  vor:

$$
\int_{-\infty}^{+\infty} \varphi \, dx \not\equiv \frac{y - 3x^2}{42} - \sqrt[3]{\sigma_{\pi}^{\Delta}}
$$

In folgender Formel kommt  $\sigma_{\pi}^{\Delta}$  $\frac{\Delta}{\pi}$  vor:

$$
\int_{-\infty}^{+\infty} \varphi \, dx \not\equiv \frac{y - 3x^2}{42} - \sqrt[3]{\sigma_{\pi}^{\Delta}}
$$

In folgender Formel kommt \$\sigma\_\pi^\Delta\$ vor: \begin{displaymath} \int\limits\_{-\infty}^{+\infty} \varphi\,\mathrm{d}x  $\not\equiv \frac{ y - 3 x^2 }{ 42 } -$ \sqrt[ \frac{3}{4} ]{ \sigma\_\pi^\Delta } \end{displaymath}

▶ Viele Feinheiten satztechnisch korrekt

► Sonderzeichen én masse

Alle Sonderwünsche erfüllbar

 $\triangleright$  Schnell zu tippen

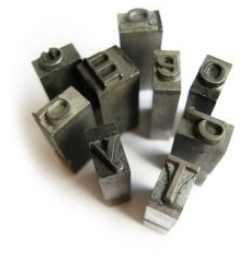

. . . wie man deutlich in Abbildung 3.4 auf Seite 42 (Kapitel 3) sehen kann.

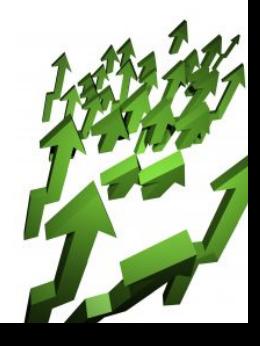

. . . wie man deutlich in Abbildung 3.4 auf Seite 42 (Kapitel 3) sehen kann.

\ldots wie man deutlich in Abbildung \ref{fig:Merkmale} auf Seite \pageref{fig:Merkmale} (Kapitel \ref{chap:Ergebnisse}) sehen kann.

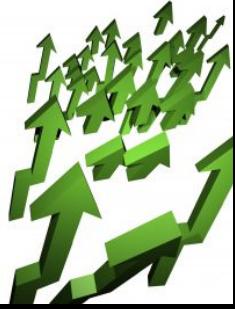

#### $\triangleright$  Referenzen sind immer korrekt

#### $\triangleright$  im PDF verlinkt

## Inhaltsverzeichnis

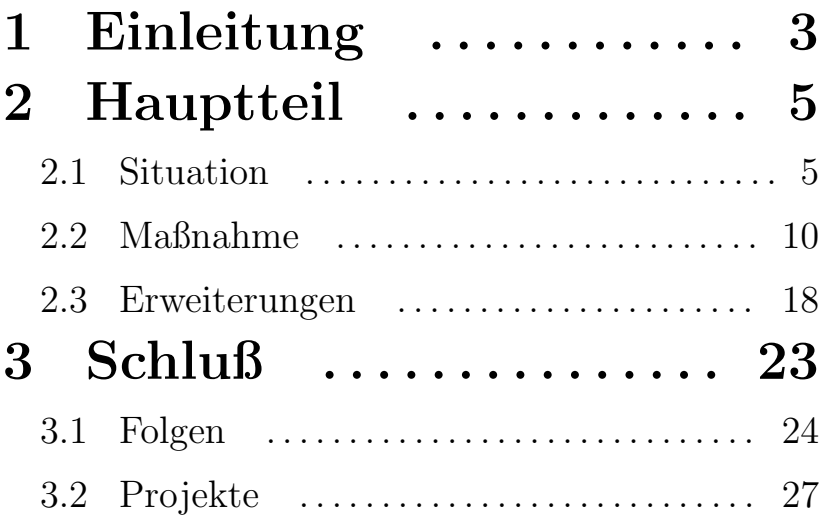

#### \tableofcontents

#### DIN Brief: (Ausschnitt)

Karl Voit Fantasiegasse 23 8010 Graz Telefon: +43/669/42 23 66 E-Mail: me@my-server.at

**ACME GmbH** Fliedergasse 32 8010 Graz

÷

20. April 2010

Betrifft: Anfrage wegen Produkt XY

Sehr geehrte Damen und Herren!

\input{Briefkopf}

. . .

. . .

\begin{document}

\setkomavar{subject}{Anfrage wegen Produkt XY}

\begin{letter}{%% Empfaenger: ACME GmbH\\ Fliedergasse 32\\ 8010 Graz}

\LoadLetterOption{DINmtext}

\opening{Sehr geehrte Damen und Herren!}

1. Passmarken, Adressfenster

2. Konzentration auf (neuen) Text

3. Briefkopf extra definierbar

4. Auf Wunsch auf Firmendesign usw. anpassbar

### In LATEX schreiben; Generieren von:

- $\triangleright$  Entwurf, Bildschirm- und Druckversion
- $\triangleright$  Portable Document Format (PDF)
- $\triangleright$  PostScript (PS)
- $\triangleright$  Rich Text Format (RTF)
- $\triangleright$  Textformat (ASCII)
- $\triangleright$  Hypertext Markup Language (HTML)

<sup>I</sup> . . .

## Präsentationen

**LAT<sub>E</sub>X** beamer

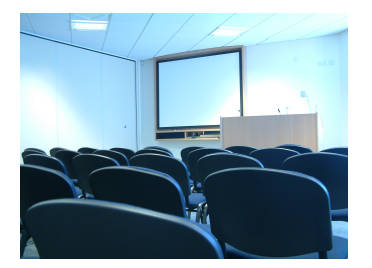

#### Eine LATEX-Datei, mehrere verschiedene Dokumente:

- ▶ Präsentation und PDF-Handout
- $\triangleright$  Skriptum und Overheadfolien

<sup>I</sup> . . .

► verschiedene Umfänge vom selben Dokument

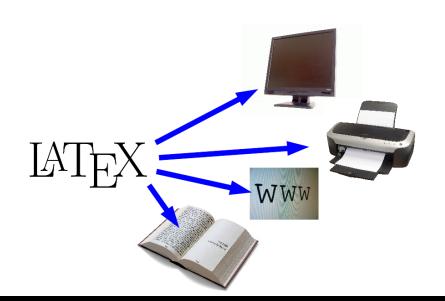

BIBT<sub>F</sub>X für Zitate:

Zum Nachschlagen von LATFX-Befehlen eignet sich [Schlag07].

#### BIBTEX für Zitate:

#### Zum Nachschlagen von LATEX-Befehlen eignet sich [Schlag07].

```
@Book{Schlager07,
author = {Petra Schlager and Manfred Thibud},
title = {Wissenschaftlich mit {LaTeX} arbeiten},
publisher = {Pearson Studium},
year = {2007}.
note = {Fuer grundlegende Dinge sehr brauchbar.}
}
```

```
Zum Nachschlagen von LaTeX{}-Befehlen eignet
sich \cite{Schlager07}.
```
#### $\angle FEX = Text$

#### $\rightarrow$  Versionsverwaltungssysteme

Subversion, Mercurial, git, ...

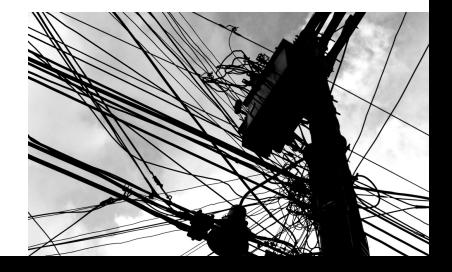

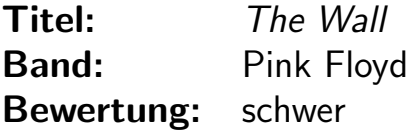

Titel: Revolver Band: The Beatles Bewertung: experimentell

Titel: Ten Sumoner's Tales **Band:** Sting Bewertung: genial gut

```
\newcommand{\meineListe}[3]{
 \begin{tabbing}
   {\bfseries Titel:} \hspace{3em} \= \emph{#1}\\<br> {\bfseries Band:} \> #2\\
   {\bf h} \bar{\bf h}{\bf S} \} \} #3\\
 \end{tabbing}}
```
\meineListe{The Wall}{Pink Floyd}{schwer} \meineListe{Revolver}{The Beatles}{experimentell} \meineListe{Ten Sumoner's Tales}{Sting}{genial gut}

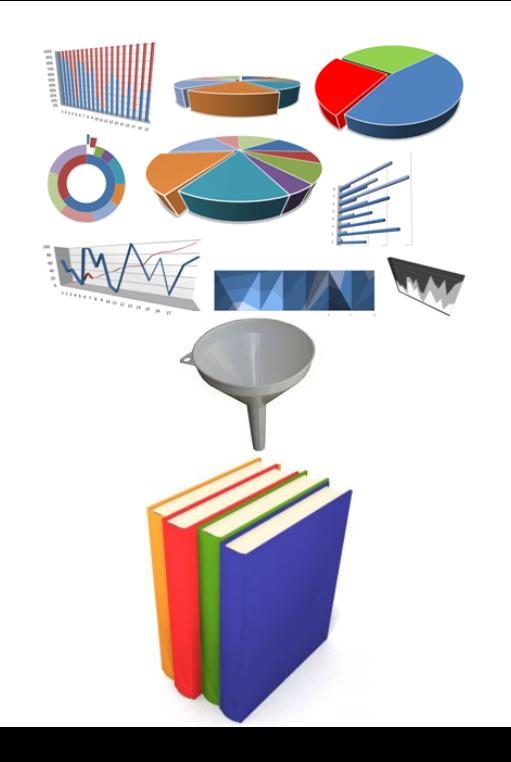

### **Typografie**

Typografie soll Inhalt, Zweck und Anmutung eines Werkes verdeutlichen. Sie soll die Aussage des Textes visuell unterstützen, wobei die optimale Lesbarkeit immer an erster Stelle steht.

<http://de.wikipedia.org/wiki/Typographie>

Version vom 24. M¨arz 2010 um 22:03 Uhr

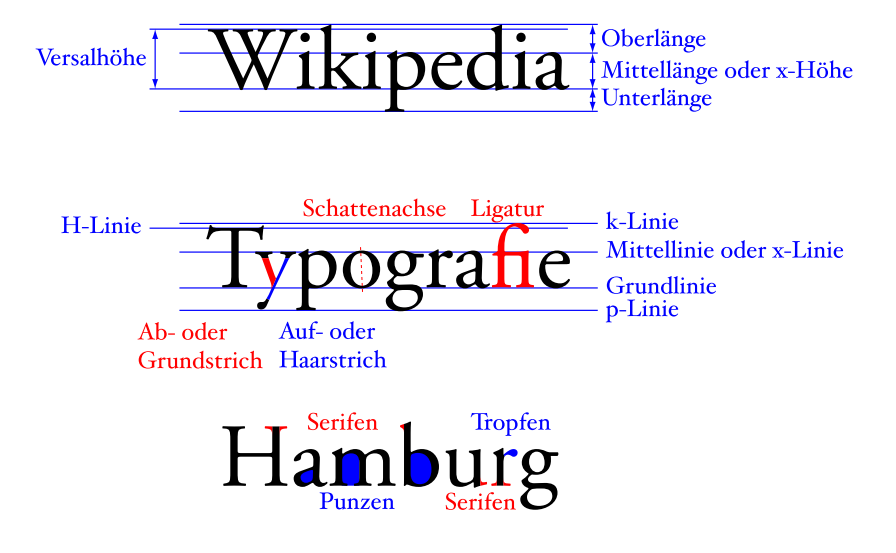

## Makrotypografie

Sie ist die "grobe" Gesamtgestaltung einer Druckseite. Dazu gehören:

- $\blacktriangleright$  das Seitenformat
- $\triangleright$  der Satzspiegel
- ▶ Zeilenbreite, Zeilenabstand, Zeilenanzahl
- die Gliederung der Seite und des Textes
- $\triangleright$  die Platzierung von Bildern und Tabellen im Text
- das Mengenverhältnis von Schrift zu Bildern und Tabellen
- ► die Schriftgröße
- $\blacktriangleright$  die Schriftauszeichnungen

<http://de.wikipedia.org/wiki/Typographie>

Version vom 24. März 2010 um 22:03 Uhr

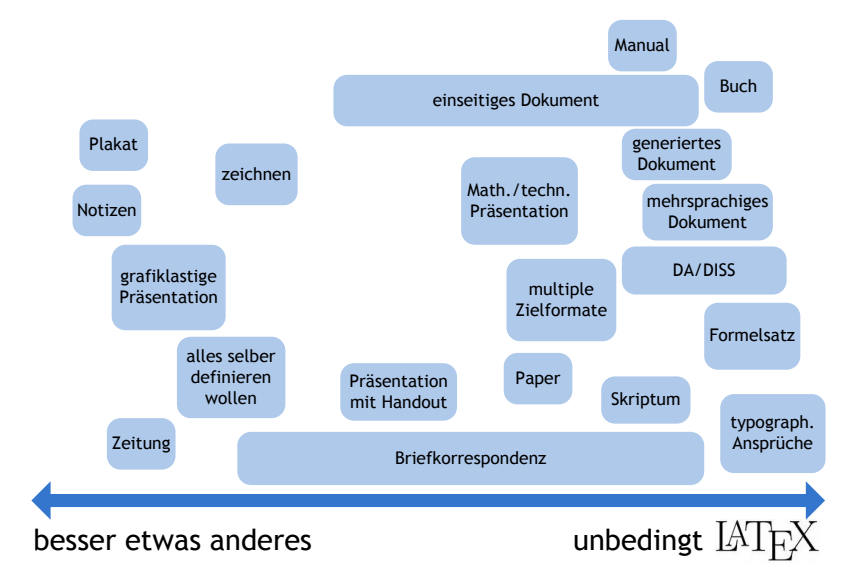

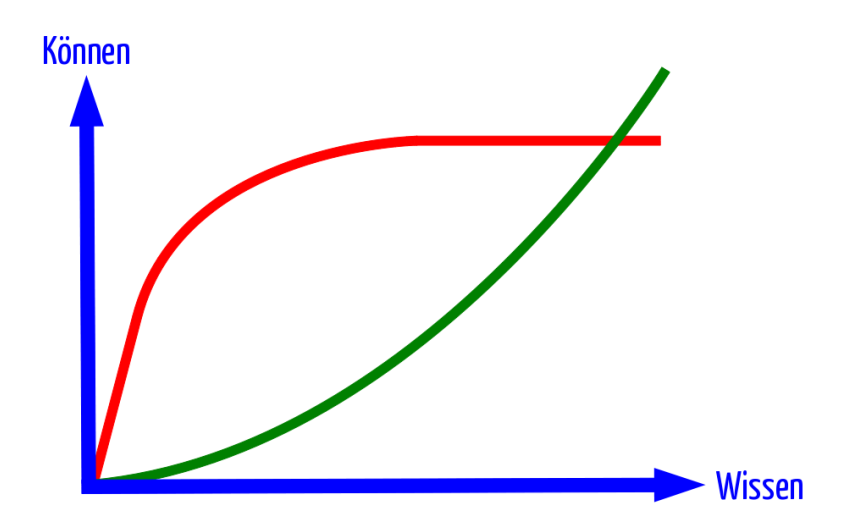

#### \section{LaTeX@TUG}

#### Diese Seite bearbeiten

Zuletzt angesehen: » Warum LaTeX? » LaTeX@TUG

#### Warum LaTeX?

#### **Einstieg und Anwendung**

- **Erste Schritte**
- **Einsteider**
- = Fortgeschrittene
- $=$  Experten

#### Software

- Plattformunabhängig
- $=$  Linux
- $MacOSX$
- $Windows$

#### **Diverses**

- 
- 
- 
- $=$  Links

#### Vorlagen

- Allgemein
- **ELehrveranstaltungen**

#### Über das Projekt

- = Ziel des Projektes
- Das Team

Bearbeiten

#### Willkommen beim LaTeX@TUG-Projekt!

Das Projekt LaTeX@TUG soll Anfängern beim Einstieg in das Thema LaTeX helfen, typische Fragen in e stellen und Fortgeschrittenen bei Problemen Hilfestellung geben. Am Projekt arbeiten Mitarbeiter der TU G es werden jedoch Dokumente und Vorlagen mit Logos/Design speziell für die TU Graz angeboten. Ein Aust

ElFeedback ist willkommen!

**LaTeX@TUG** 

# Diverses http://LaTeX.TUGraz.at